#### รายงานผลการดำเนินการของรายวิชา

#### ชื่อสถาบันอุดมศึกษา

มหาวิทยาลัยราชภัฏรำไพพรรณี

#### วิทยาเขต/คณะ/ภาควิชา

คณะนิเทศศาสตร์

## หมวดที่ 1 ข้อมูลทั่วไป

## 1 รหัสและชื่อรายวิชา

3013705 คอมพิวเตอร์สำหรับเทคโนโลยีการสื่อสาร

#### 2 รายวิชาที่ต้องเรียบก่อบรายวิชานี้

 $1911$ 

## 3. อาจารย์ผู้รับผิดชอบ อาจารย์ผู้สอนและกลุ่มเรียน (Section)

อาจารย์ผู้สอน

คาจารย์พรพิมล สงกระสันต์ Section 1

## 4. ภาคการศึกษา/ปีการศึกษาที่เปิดสอนรายวิชา

ภาคเรียนที่ 1/2556 ชั้นปีที่ 3

## 5. สถานที่เรียน

มหาวิทยาลัยราชภัฏรำไพพรรณี ห้องเรียน 34201

## หมวดที่ 2 การจัดการเรียนการสอนที่เปรียบเทียบกับแผนการสอน

## 1. รายงานชั่วโมงการสอนจริงเทียบกับแผนการสอน

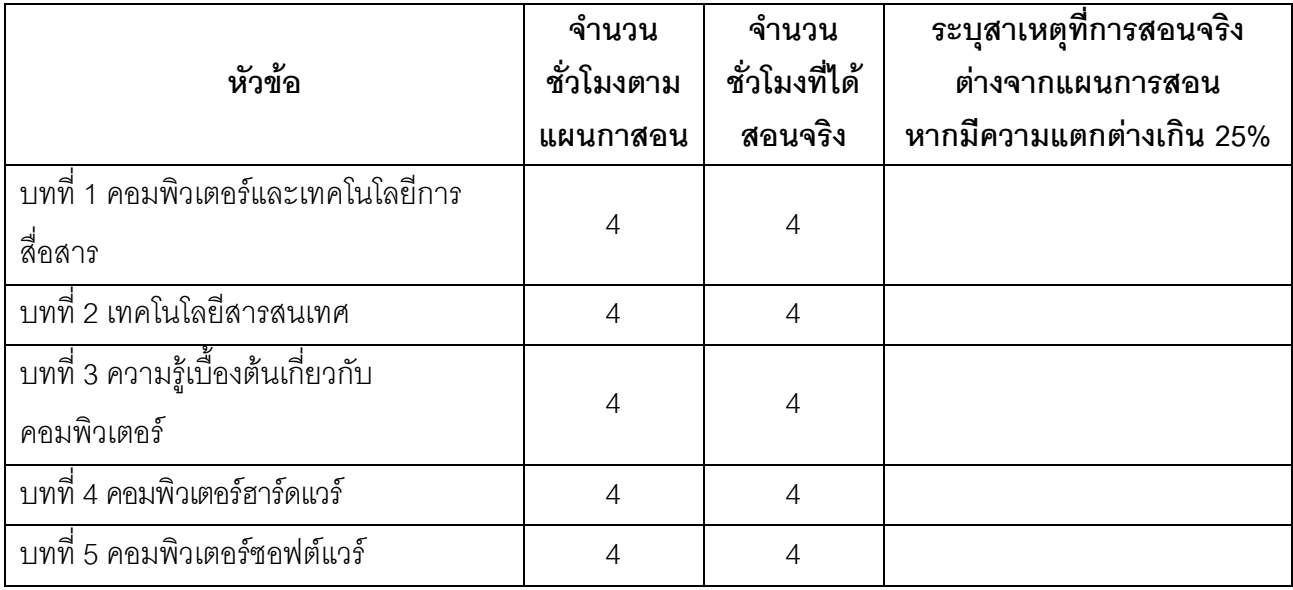

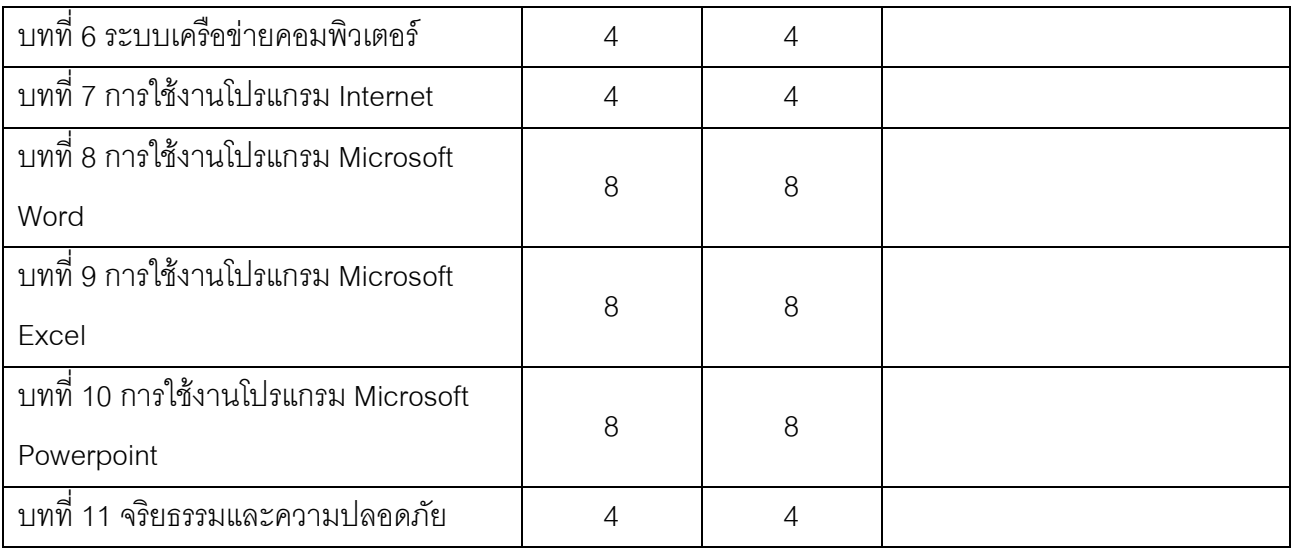

# 2. หัวข้อที่สอนไม่ครอบคลุมตามแผน

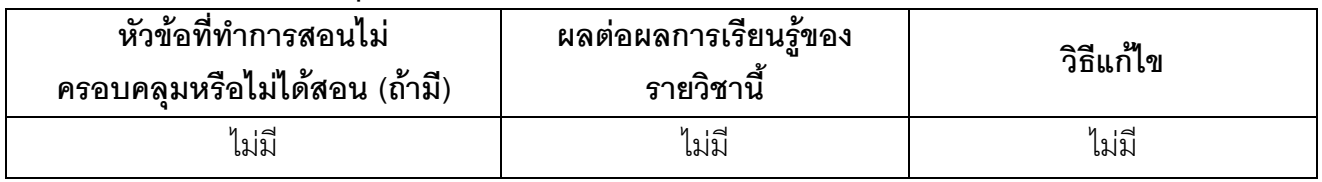

(ระบุหัวข้อที่สอนไม่ครอบคลุมตามแผน และพิจารณานัยสำคัญของหัวข้อต่อผลการเรียนรู้ของ รายวิชาและหลักสูตร ในกรณีที่มีนัยสำคัญให้เสนอแนวทางชดเชย)

# 3. ประสิทธิผลของวิธีสอนที่ทำให้เกิดผลการเรียนรู้ตามที่ระบุในรายละเอียดของรายวิชา

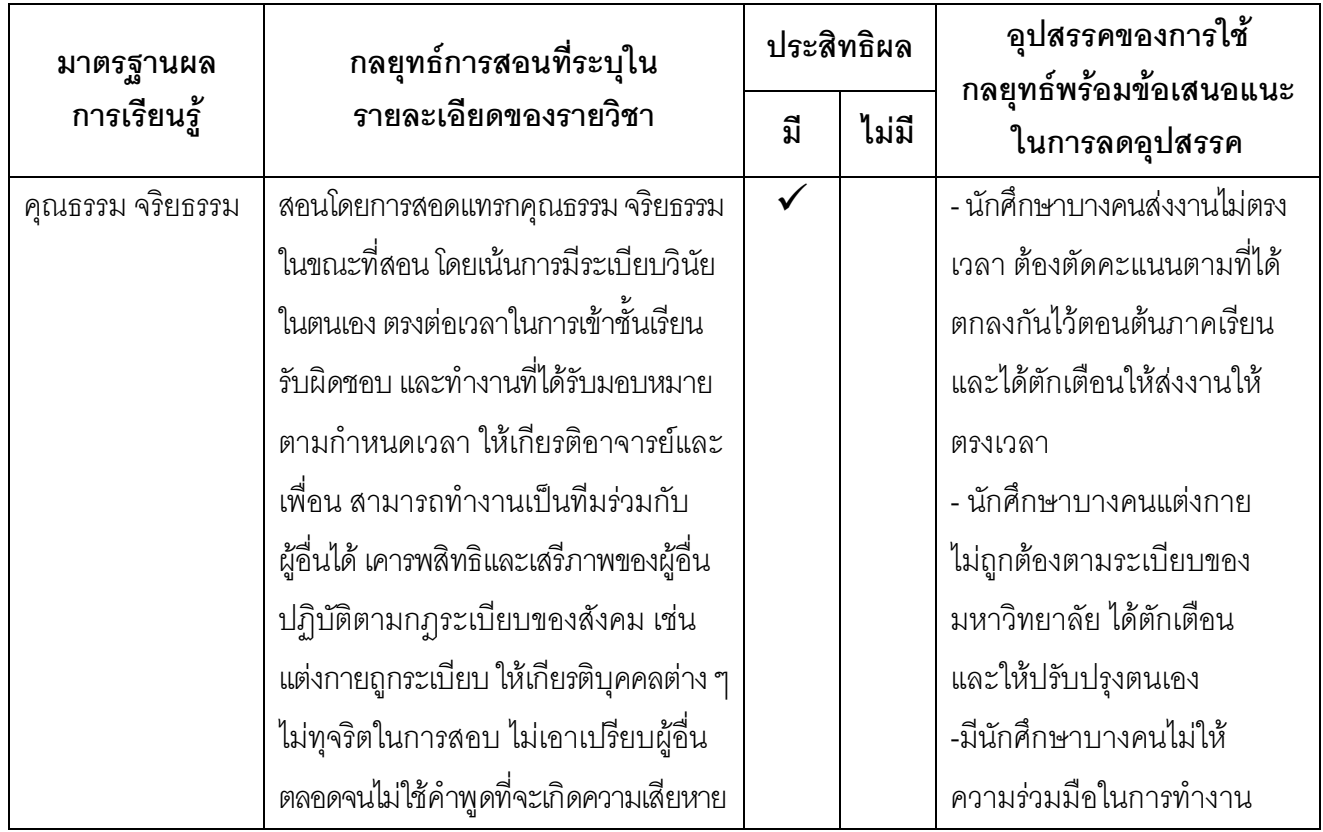

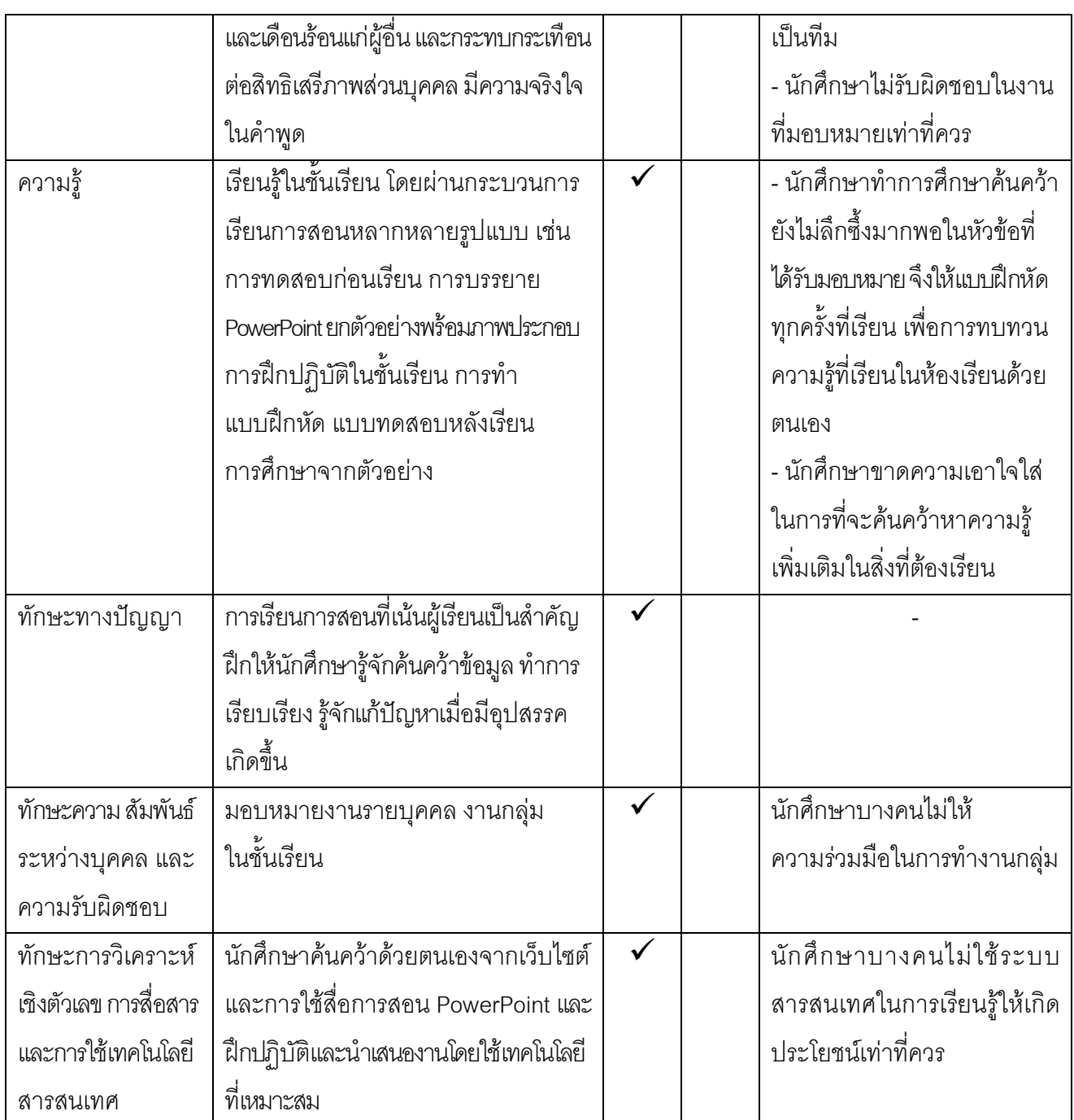

# 4. ข้อเสนอการดำเนินการเพื่อปรับปรุงวิธีสอน

ไม่มี

# หมวดที่ 3 สรุปผลการจัดการเรียนการสอนของรายวิชา

## 1. **จำนวนนักศึกษาที่ลงทะเบียนเรียน** (ณ วันหมดกำหนดการเพิ่มถอน )

16 คน

# 2. จำนวนนักศึกษาที่คงอยู่เมื่อสิ้นสุดภาคการศึกษา

16 คน

## 3.จำนวนนักศึกษาที่ถอน (W)

ไม่มี

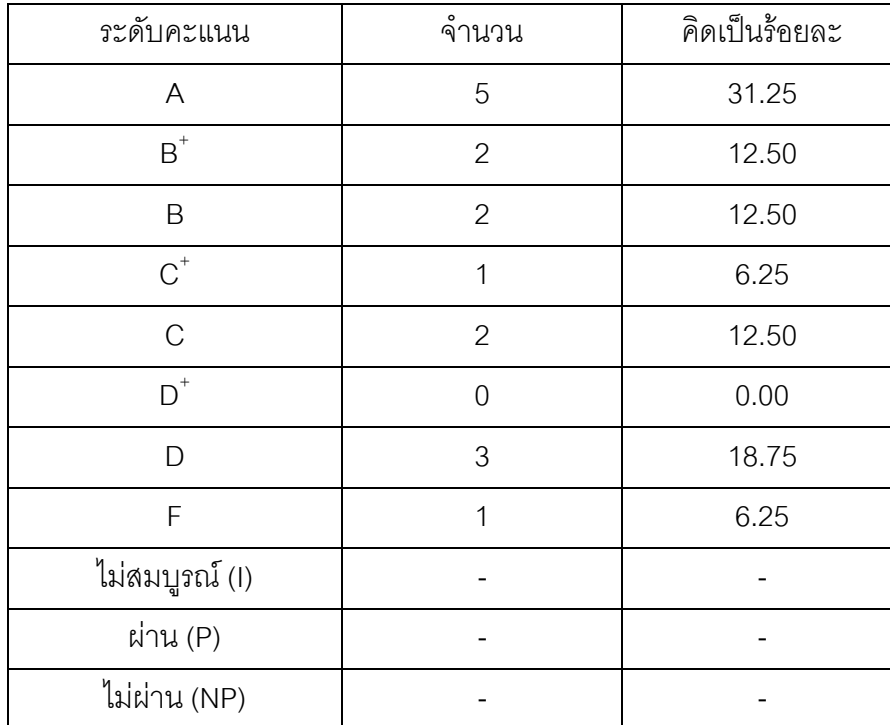

## 4. การกระจายของระดับคะแนน (เกรด)

# 5. ปัจจัยที่ทำให้ระดับคะแนนผิดปกติ

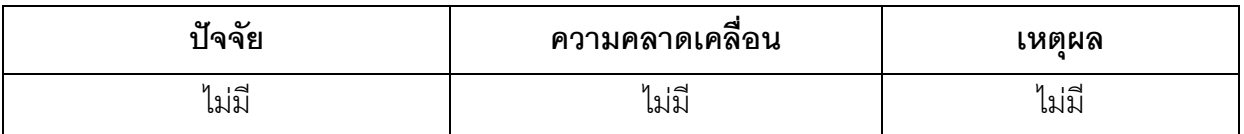

## 6. ความคลาดเคลื่อนจากแผนการประเมินที่กำหนดไว้ในรายละเอียดรายวิชา 6.1 ความคลาดเคลื่อนด้านกำหนดการประเมิน

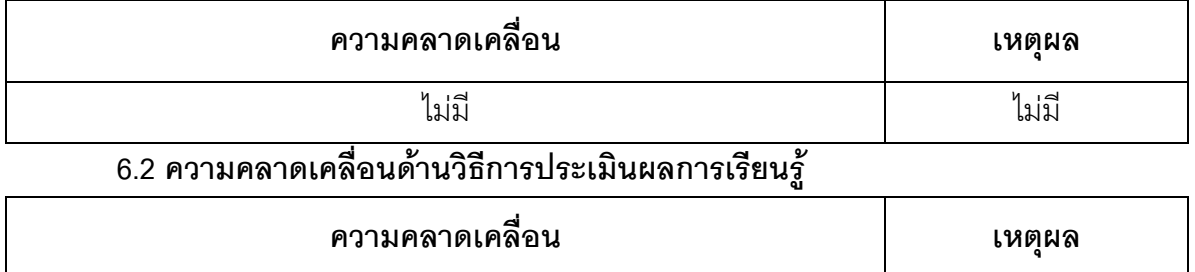

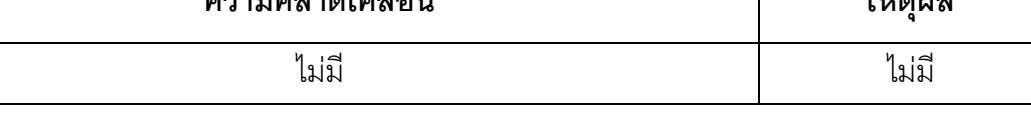

#### 7. การทวนสอบมาตรฐานผลสัมฤทธิ์ของนักศึกษา

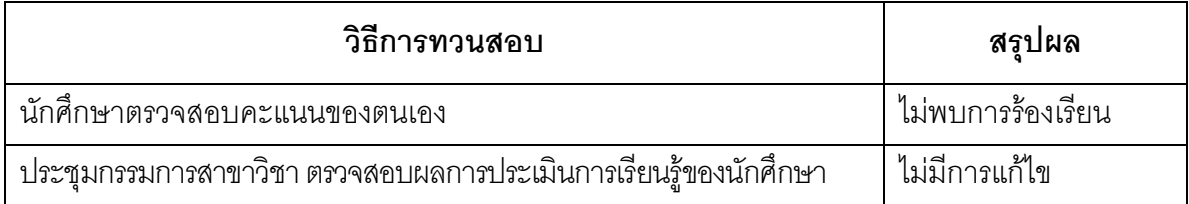

(ระบุความคลาดเคลื่อนจากแผนการประเมินผลการเรียนรู้ที่กำหนดไว้ใน มคอ.3 หมวด 5 ข้อ 2)

## ้หมวดที่ 4 ปัญหา และผลกระทบต่อการดำเนินการ

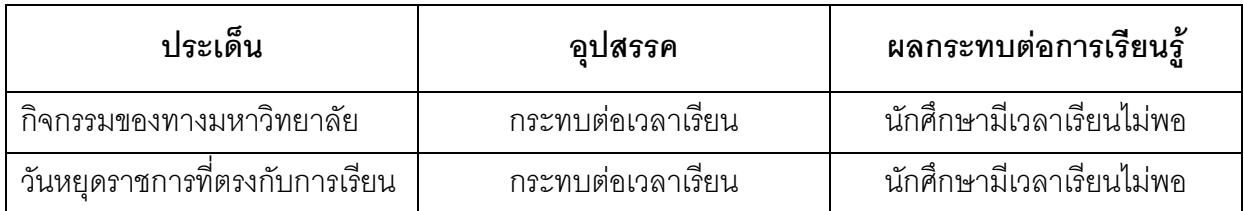

#### หมวดที่ 5 การประเมินรายวิชา

#### 1. ผลการประเมินรายวิชาโดยนักศึกษา (แนบเอกสาร)

1.1 ข้อวิพากษ์ที่สำคัญจากผลการประเมินโดยนักศึกษา

ไปปี

1.2 ความเห็นของอาจารย์ผู้สอนต่อข้อวิพากษ์ตามข้อ 1.1

ไม่มี

#### 2. ผลการประเมินรายวิชาโดยวิธีลื่น

#### 2.1 ข้อวิพากษ์ที่สำคัญจากผลการประเมินโดยวิธีอื่น

จากการสังเกตพฤติกรรมการเรียนการสอนนักศึกษา พบว่า ผู้เรียนส่วนใหญ่มีพัฒนาการ ในการเรียนรัทดีขึ้น

## 2.2 ความเห็นของอาจารย์ผู้สอนต่อข้อวิพากษ์ตามข้อ 2.1

- ให้นักศึกษาเตรียมศึกษาบทเรียนมาล่วงหน้าก่อนเรียน และทบทวนบทเรียนทุกครั้ง

- ถามผู้เรียนเป็นระยะๆ เพื่อตรวจสอบความเข้าใจ

## หมวดที่ 6 แผนการปรับปรุง

# 1. ความก้าวหน้าของการปรับปรุงการเรียนการสอนตามที่เสนอในรายงานของรายวิชาครั้งที่ผ่านมา

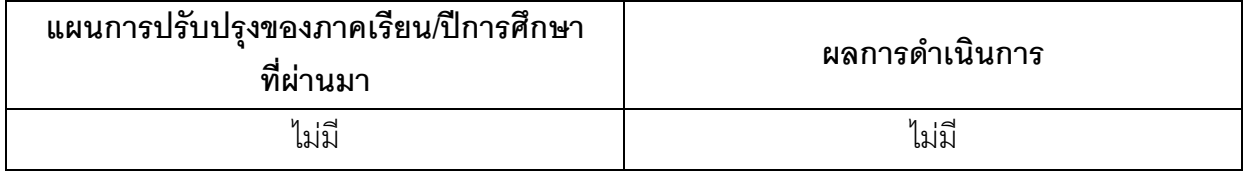

(ระบุแผนการปรับปรุงที่เสนอในภาคการศึกษา/ปีการศึกษาที่ผ่านมา**และ**อธิบายผลการดำเนินการตามแผน ถ้าไม่ได้ดำเนินการหรือไม่เสร็จสมบูรณ์ให้ระบุเหตุผล)

## 2. การดำเนินการอื่น ๆ ในการปรับปรุงรายวิชา ไม่มี

## 3. ข้อเสนอแผนการปรับปรุงสำหรับภาคการศึกษา/ปีการศึกษาต่อไป

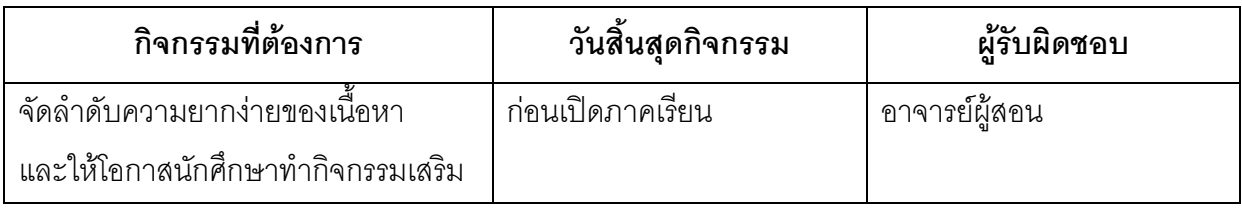

## 4. ข้อเสนอแนะของอาจารย์ผู้รับผิดชอบรายวิชาต่ออาจารย์ผู้รับผิดชอบหลักสูตร

การจัดกิจกรรมการเรียนการสอนควรเน้นประโยชน์แก่ผู้เรียนสูงสุด ข้อสำคัญการเรียนรู้ระหว่างผู้เรียน ควรเป็นลักษณะการแลกเปลี่ยนเรียนรู้เชิงวิชาการและการปฏิบัติ

ู<br>ชื่ออาจารย์ผู้รับผิดชอบรายวิชา

# $LVDMJ$

(อาจารย์พรพิมล สงกระสันต์) วันที่รายงาน 28 ตุลาคม 2556

ชื่ออาจารย์ผู้รับผิดชอบหลักสูตร

 $\mathcal{O}$ 

(อาจารย์อาทิตยา แก้วตาธนวัฒ) วันที่รับรายงาน 28 ตุลาคม 2556